**STOP SEARCHING ICONS for PHOTOSHOP! Font Awesome for Photoshop**

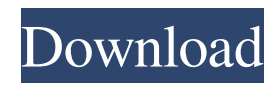

**Font Awesome Icons For Photoshop Free Download Crack + Free Registration Code Free Download [32|64bit] [Updated-2022]**

\* Adobe Photoshop Lightroom — Replaces many of Photoshop's image-editing functions, including layer manipulation. \* The latest version of this program is called Adobe Lightroom. \* My current favorite photo manipulation software is Snapseed, which is a free iOS app similar to

## Photoshop. It has extra functions not found in Photoshop, such as the ability to alter the hue and contrast of images.

**Font Awesome Icons For Photoshop Free Download Crack+ Download**

I recommend all photographers and graphic designers to learn Photoshop. Now the question is, which version should you buy? If you're a beginner, then the newest version

of Photoshop is the best way to go, but if you are an advanced user then it may not be the best choice. Here are the pros and cons of Photoshop Lite. Adobe Photoshop Elements 2020 is the best version of Photoshop because it is a professional graphic editor. Also, you will get a hefty discount because this is the older version of Photoshop. The only

# major pro about Photoshop Elements 2020 is that you will receive support for 4 years. The main cons of Photoshop Elements are that it doesn't allow for layer masks, only selections, and you can't save for free. Adobe Photoshop Elements 2020 Pros. You can work with RAW files. You can now make selections without filling. The sky is the limit. You can create 4

to 6 layers. You can easily blend and combine multiple images into one. You get all the features of Photoshop, but the interface is quite simple. You can save Photoshop files for free. You can open DNG files. You get an extensive help file. Cons. You need to pay for Photoshop Elements 2020. You won't get as many tools as with Photoshop. Photoshop

# Elements is the best version of Photoshop because it is a professional graphic editor. Also, you will get a hefty discount because this is the older version of Photoshop. The only major pro about Photoshop Elements 2020 is that you will receive support for 4 years. The main cons of Photoshop Elements are that it doesn't allow for layer

masks, only selections, and you can't save for free. Adobe Photoshop Elements 2020 is the best version of Photoshop because it is a professional graphic editor. Also, you will get a hefty discount because this is the older version of Photoshop. The only major pro about Photoshop Elements 2020 is that you will receive support for 4 years. The main cons of Photoshop Elements are that it doesn't allow for layer masks, only selections, and you can't save for free. Pros. You can work with RAW files. You can now make selections without filling. 05a79cecff

**Font Awesome Icons For Photoshop Free Download Crack + With Full Keygen PC/Windows**

Q: How do I remove spaces in VSCode I'm using the Unite Desktop Environment and VSCode, and I have a requirement to remove the spaces in my lines of code, or modify them to just one space. The only way I've come across to do this is to create a different line in my code, and manually type in the spaces, but this is non-

optimal. If anyone can provide a way to do this, it would be much appreciated. A: As it was already said, the only way to get rid of them is to modify the files manually. If you don't want to do this, you can use snippets to shorten your code. There are many ways of doing this but one of them is to write the snippets like this : /// for one or more spaces \${1:\*}\*

A: If you have a normal.js file or a.ts file, it is as simple as modifying the corresponding.json files under.vscode/snippets In your case, you'll have something like /foo.json as follows : [ { "trigger": "one ", "body": "foo" } ] As you can see, you can modify the number of spaces easily. Obviously the trigger and body have to be changed for your

code, but that's easy too. PS : If you don't want to modify your code, you can create a new snippets file (example : foo\_1.json) and modify the trigger and body value in that file Cold Heading Promotes Thrombin Generation and Promotes Thrombin-Induced Tissue Factor Expression in a TNF-?-Dependent Manner in Human Embryonic Kidney 293 Cells. Human

embryonic kidney cells 293 (HEK-293 cells) are prone to spontaneously generate thrombin in a cell culture medium (CTM) without added tissue factor (TF), which normally promotes coagulation. The ability of HEK-293 cells to generate thrombin in the absence of TF can be triggered by 0.5 to 2 ?g/mL of recombinant human cytokine tumor necrosis factor alpha

#### (rhTNF-?), a cytokine commonly used to induce TF-like properties

**What's New In?**

The Healing Brush allows you to select an area of an image and automatically fill in the surrounding pixels. This helps remove minor defects in an image. The Pen Tool allows you to change the size, shape, and rotation of any type

of object. Photoshop comes with a variety of editing tools. The Marquee tool allows you to easily select an area of an image by drawing a freehand outline. This area can be filled or painted and then saved. The Magic Wand allows you to select an area of an image based on certain color properties. This is used most often for the fix of underexposed or

improperly lit images. The Pen Tool allows you to change the size, shape, and rotation of any type of object. Photoshop comes with a variety of image adjustment tools. The Levels tool allows you to adjust the brightness and contrast of an image. The Curves tool allows you to adjust the brightness and contrast of an image. The Curves tool lets you adjust the

overall brightness and contrast of an image. This is typically used to adjust a large image that has a poor exposure. The Vibrance adjustment tool allows you to adjust the overall brightness of an image. This can be useful for correcting the over- or undersaturation of a color. The Color Correction tool allows you to adjust the color balance

of an image. This can be used for correcting the over- or undersaturation of a color. With the Liquify filter, you can use various "movements" to deform an image in interesting ways. This can be used for image collage, making special effects, and working with meshes (by Morphology in Photoshop CS5 and earlier, and Smart Filter in Photoshop CS6

and later). The Type tool allows you to make text, logos, and any other lettering. The Gradient tool allows you to paint your way through an image to affect the brightness and colors of an area. This can be used to create a smooth transition between two different shades of gray or to draw a line of demarcation between two different colors. The

# Gradient tool can be used to paint the colors and brightness of an image. This is helpful for creating gradients, transitions, and an assortment of other effects. The Gradient tool can be used to paint the colors and brightness of an image. This is helpful for creating gradients, transitions, and an assortment of other effects. The Gradient

### tool can be used to paint the

**System Requirements For Font Awesome Icons For Photoshop Free Download:**

64-bit Windows operating systems only. MSVC: Visual C++ 2008 SP1 or greater XNA: Visual Studio 2010 SP1 or greater Internet Explorer 9 or greater Installation: Extract the "Spore" directory to the root directory of the hard drive. Run the "Spore" executable. Once the game is installed, a quick launch menu will

#### be displayed. Click on the icon for the Spore Toolkit

#### Related links:

[https://agile-garden-04320.herokuapp.com/photoshop\\_download\\_and\\_install\\_for\\_pc.pdf](https://agile-garden-04320.herokuapp.com/photoshop_download_and_install_for_pc.pdf) <http://modiransanjesh.ir/photoshop-sky-replacement/> <https://www.diggamen.com.au/system/files/webform/adobe-photoshop-cs3-2007-free-download.pdf> <https://nailsmerle.com/photoshop-the-open-group/> <https://angry-mob.com/wp-content/uploads/2022/06/georbian.pdf> <https://www.badgeralloys.com/system/files/webform/pdfs/glofri182.pdf> <https://www.chiesacristiana.eu/2022/07/01/find-photoshop-cs6-manual-in-pdf-format/> <https://ikcasino.com/2022/07/01/photoshop-caricature-maker-action/> <https://greenboxoffice.ro/500-layers-styles-free-for-photoshop/> <https://okna113.ru/a-selection-of-watercolor-brushes/> <https://www.zonearticles.com/advert/photoshop-elements-2020-free/> <http://www.ventadecoches.com/how-to-download-adobe-photoshop-elements-20-free/> <https://www.careerfirst.lk/sites/default/files/webform/cv/quasbrie419.pdf> <http://amlakzamanzadeh.com/wp-content/uploads/2022/07/eduifil.pdf> [https://fairosport.com/wp-content/uploads/2022/07/adobe\\_photoshop\\_cs6\\_free\\_download\\_2020.pdf](https://fairosport.com/wp-content/uploads/2022/07/adobe_photoshop_cs6_free_download_2020.pdf) <https://ebbsarrivals.com/2022/07/01/photoshop-c6-unlock-product-id/> [https://cdn.scholarwithin.com/media/20220630233451/photoshop\\_cs5\\_for\\_android\\_free\\_download.pdf](https://cdn.scholarwithin.com/media/20220630233451/photoshop_cs5_for_android_free_download.pdf) <https://mdfplus.ru/wp-content/uploads/2022/07/valiparr.pdf> [https://www.incubafric.com/wp](https://www.incubafric.com/wp-content/uploads/2022/07/How_To_Download_Adobe_Photoshop_CS4_Portable_Full_Version.pdf)[content/uploads/2022/07/How\\_To\\_Download\\_Adobe\\_Photoshop\\_CS4\\_Portable\\_Full\\_Version.pdf](https://www.incubafric.com/wp-content/uploads/2022/07/How_To_Download_Adobe_Photoshop_CS4_Portable_Full_Version.pdf) <https://marketstory360.com/news/39718/download-free-photoshop-cc/>